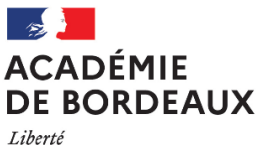

**Secrétariat Général Direction des examens et concours**

Égalité Fraternité

**Bureau des BTS** Affaire suivie par : Blandine FONT Tél : 05 57 57 39 37 Mél : blandine.font1@ac-bordeaux.fr

Bordeaux, le 19 janvier 2023

La Rectrice de la région académique Nouvelle-Aquitaine Rectrice de l'académie de Bordeaux Chancelière des universités d'Aquitaine

à

Mesdames et Messieurs les Recteurs d'académie (Direction des examens et concours) Monsieur le Directeur du service Inter-académique des examens et concours Monsieur le Recteur, Directeur du centre national d'enseignement à distance

#### **Objet** : **Brevet de Technicien Supérieur « Travaux Publics » - Circulaire nationale d'organisation de la session 2023**

**Réf.** : Code de l'éducation et ses articles D 643-1 à D 643-35 ; arrêté du 23 juin 2011 portant définition et fixant les conditions de délivrance du BTS Travaux Publics.

## **I – Organisation de l'examen**

#### **1-1 - Le calendrier des épreuves**

La session 2023 du Brevet de Technicien Supérieur « Travaux Publics » défini par l'arrêté cité en référence débutera le **lundi 16 mai 2022** et se déroulera selon le calendrier joint en **annexe 1**.

Les dates et horaires indiqués, et en particulier les heures à partir desquelles les candidats peuvent quitter définitivement les salles d'épreuve (dispositifs de mise en loge), doivent être respectés pour garantir une parfaite sécurisation des examens, notamment au regard des décalages horaires entre la métropole et les académies d'outre-mer.

#### **1-2 - La désignation des centres d'examen**

Les regroupements inter-académiques sont organisés selon le tableau de regroupement fourni en **annexe 2**. Le recteur de chaque académie rattachée déterminera le nombre de centres d'examen à ouvrir et en informera l'académie pilote-organisation. Les candidats individuels seront rattachés à un centre d'examen.

Il appartient aux académies pilotes des regroupements, d'arrêter les modalités pratiques d'anonymat, d'acheminement et de correction des copies, de constitution des jurys, ainsi que la date du jury de délibération, et de prendre en charge les frais liés aux missions.

Concernant les académies d'outre-mer :

- Les candidats d'outre-mer passent l'ensemble des épreuves **sur place**.
- Pour les **épreuves orales U42, U5 et U61**, il est fait appel à des **professionnels locaux.**
- Pour les **épreuves orales U42, U5 et U61**, afin de compléter les jurys siégeant sur place, l'organisation suivante est retenue : les académies d'outre-mer convoqueront et prendront en charge, chacune pour ce qui les concerne, un ou deux enseignants, extérieurs à leurs territoires académiques respectifs, et dont les noms leur auront été communiqués préalablement par l'académie pilote national. Les interrogations orales seront regroupées afin de faciliter l'organisation.

#### **1-3 - Le mode d'évaluation des candidats**

Selon les épreuves ou les sous-épreuves, les candidats doivent être évalués sous forme **ponctuelle** ou dans le cadre d'un **contrôle en cours de formation** (CCF), conformément à leur statut et à la catégorie d'établissement à laquelle ils appartiennent (cf. règlement d'examen).

#### **1-4 - Le contrôle de conformité des dossiers**

Les dossiers des épreuves orales U42, U5 et U61 sont soumis, avant les interrogations, au contrôle de conformité conformément à l'annexe II de l'arrêté du 23 juin 2011.

La constatation de la non-conformité entraîne l'attribution de la mention « non valide » à l'épreuve. Le candidat, même présent à l'épreuve, ne peut être interrogé et le diplôme ne peut lui être délivré.

En l'absence du rapport réalisé par le candidat le jour de l'interrogation, le jury interroge néanmoins le candidat. L'attribution de la note est réservée dans l'attente d'une nouvelle vérification mise en œuvre selon des modalités définies par les autorités académiques. Si, après vérification, le rapport réalisé par le candidat est déclaré nonconforme, la mention « non valide » est portée à l'épreuve.

La non-conformité du rapport réalisé par le candidat peut être prononcée dès lors qu'une des situations suivantes est constatée :

- Absence de dépôt du dossier réalisé par le candidat ;
- Dépôt du dossier réalisé par le candidat au-delà de la date fixée par la circulaire d'organisation de l'examen ou de l'autorité organisatrice.

Si une des situations ci-dessus est constatée, le chef de centre se doit de compléter le document en **annexe 3** et de le transmettre au Rectorat de l'académie pilote du BTS.

**1-5 - Le livret scolaire : :** le modèle de livret scolaire à utiliser est fourni à partir d'un fichier excel joint en attache de ce document. Pour chaque candidat, une impression recto-verso du livret sera à fournir au service des examens organisant le jury.

## **II – Dispositions spécifiques à certaines épreuves**

#### **2-1 - Calendrier de prise en compte du BIM dans les épreuves professionnelles de l'examen**

**Depuis la session 2018**, et de manière progressive, les compétences de travail en démarche BIM (Modélisation des Informations du Bâtiment) deviendront **obligatoirement évaluées au BTS « Travaux Publics »**. Vous trouverez en **annexe 4**, le calendrier pluriannuel de prise en compte du BIM dans les épreuves, ainsi que l'étendu des connaissances et des compétences liées au travail en démarche BIM. **Les centres de formation doivent désormais se mettre en capacité à former les étudiants** au travail en configuration BIM.

Les compétences **de base** de travail en mode conventionnel (production de plans simples en DAO 2D au format DWG ou DXF) sont maintenues en formation et contrôlées également à l'examen.

#### **2-2 - Utilisation des fiches informatisées d'évaluation**

L'utilisation de fiches informatisées d'évaluation est mise en œuvre depuis la session 2018 pour les épreuves **U41, U42, U5, U61** et **U62**. Ces fiches doivent être complétées sur ordinateur lors de l'évaluation et visent à instaurer une harmonisation nationale de l'évaluation des épreuves.

Les fiches peuvent être complétées avec des logiciels tableurs (dont Excel). La structure des fiches est protégée par un mot de passe.

Toutefois, pour chaque candidat, une **impression papier** de la fiche d'évaluation entièrement complétée (y compris l'appréciation globale), doit **impérativement être réalisée et signée** par l'ensemble des membres de la commission à l'issue des interrogations.

À l'aide de ces fiches, les interrogateurs doivent évaluer, pour chaque épreuve, les compétences des candidats selon :

• Leur capacité à exécuter correctement la tâche demandée ;

• Leur capacité à rendre explicite une méthode de travail conforme aux attentes.

Pour les épreuves U42, U5 et U61, la production écrite sous forme de dossier ou rapport est nécessaire pour identifier les niveaux de compétences des candidats.

- **L'analyse du dossier ou rapport par la commission d'examen** conduit à un pré-positionnement des compétences des candidats sur la grille fournie, et permet d'identifier les axes d'interrogation qui seront proposés lors de l'entretien oral.
- **L'exposé et l'entretien oral** sont destinés à corriger et valider le pré-positionnement initial, et arrêter l'évaluation finale.

#### **2-3 – Modalités d'organisation des épreuves E2, E32 et E62**

Les épreuves de langue vivante étrangère (E2), mathématiques – sciences physiques appliquées (E3) et la sousépreuve Implantation et Contrôle (U62) sont organisées en CCF pour les établissements publics ou privés sous contrat, les centres d'apprentissage habilités et les centres de formation professionnelle continue habilités*.*

#### **2-4 - Épreuve U41 – Études de conception et réalisation en maîtrise d'œuvre**

L'objectif, le contenu et le mode d'évaluation de l'U41 sont précisés dans le référentiel. Pour effectuer les tâches demandées, certaines compétences, autres que celles évaluées peuvent être mobilisées. Les tâches correspondantes doivent alors être réalisées avec assistance. Pour l'épreuve, il faut prévoir **deux tables biplaces par candidat** (tables à dessin non nécessaires).

#### **2-5 - Épreuve U42 – Études de prix, de méthodes et d'exécution**

L'objectif, le contenu et le mode d'évaluation de l'U42 sont précisés dans le référentiel.

Le chef de centre est responsable du contrôle de conformité du dossier remis par le candidat.

En cas de non-conformité du dossier, le chef de centre se doit de compléter le document en **annexe 3** et de le transmettre au Rectorat de l'académie pilote du BTS.

Pour effectuer les tâches demandées, certaines compétences, autres que les compétences évaluées, peuvent être mobilisées. Les tâches correspondantes doivent alors être réalisées avec assistance. Une fiche de suivi et un calendrier des tâches journalières, à joindre au dossier de chaque candidat, sont fournis en **annexe 5**.

Le **support de l'épreuve** est constitué du dossier réalisé par le candidat. Il est constitué par les éléments que le candidat jugera utile d'apporter pour répondre au questionnement.

Les candidats doivent bénéficier d'une phase de préparation de **2 semaines** soit **70 heures** d'encadrement correspondant à **un temps de formation** proposé dans le centre.

**Cas des candidats individuels :** l'épreuve a pour support un dossier technique validé par le groupement interacadémique. Chaque candidat compose son dossier personnel à partir du questionnement. L'exposé s'appuiera sur ce dossier personnel. Le dossier est remis au candidat le premier jour de la phase de préparation des candidats en formation dans un établissement l'année de l'examen. Le candidat remet un exemplaire de son dossier personnel aux autorités compétentes au plus tard le dernier jour de la phase de préparation des candidats en formation dans un établissement.

#### **2-6 - Épreuve U5 – Préparation de chantier**

L'objectif, le contenu et le mode d'évaluation de l'U5 sont précisés dans le référentiel.

Le chef de centre est responsable du contrôle de conformité du dossier remis par le candidat. En cas de non-conformité du dossier, le chef de centre se doit de compléter le document en **annexe 3** et de le transmettre au Rectorat de l'académie pilote du BTS.

Pour effectuer les tâches demandées, certaines compétences, autres que les compétences évaluées, peuvent être mobilisées. Les tâches correspondantes doivent alors être réalisées avec assistance. Une fiche de suivi et un calendrier des tâches journalières, à joindre au dossier de chaque candidat, sont fournis en **annexe 6**.

Les candidats doivent bénéficier d'une phase de préparation de **2 semaines** soit **70 heures** d'encadrement correspondant à **un temps de formation** proposé dans le centre. Pendant cette phase de préparation, le candidat dispose des ressources de l'établissement.

Le candidat compose son dossier personnel à partir du dossier technique qui lui est remis. Ce dossier technique sera commun à un groupe de 3 ou 4 candidats.

**Cas des candidats individuels :** l'épreuve a pour support un dossier technique validé par le groupement interacadémique. Chaque candidat compose son dossier personnel à partir du questionnement. L'exposé s'appuiera sur ce dossier personnel. Le dossier est remis au candidat le premier jour de la phase de préparation des candidats en formation dans un établissement l'année de l'examen. Le candidat remet un exemplaire de son dossier personnel aux autorités compétentes au plus tard le dernier jour de la phase de préparation des candidats en formation dans un établissement.

#### **2-7 - Épreuve U61 - CONDUITE DE CHANTIER**

L'objectif, le contenu et le mode d'évaluation de l'U61 sont précisés dans le référentiel. Il est rappelé que les activités confiées à l'étudiant doivent être liées au secteur d'activités **des Travaux Publics**. Tout autre entreprise ne peut pas faire l'objet d'un support d'épreuves pour l'épreuve U61.

L'U61 s'appuie sur le **rapport d'activités** réalisé par le candidat pendant le stage en milieu professionnel (rapport d'une quarantaine de pages rédigé à titre individuel).

**La date limite de remise des rapports d'activités est arrêtée sur proposition de l'IA-IPR de la spécialité par l'académie responsable du pilotage inter- académique.** 

Le chef de centre est responsable du contrôle de conformité du dossier remis par le candidat.

En cas de non-conformité du dossier, le chef de centre se doit de compléter le document en **annexe 3** et de le transmettre au Rectorat de l'académie pilote du BTS.

La commission d'interrogation renseigne, pour chaque candidat, la fiche informatisée d'évaluation et propose une note. Cette fiche sera envoyée sous format numérique ultérieurement. Aucun autre type de fiche ne doit être utilisé.

#### **2-8 - Épreuve U.62 - IMPLANTATION ET CONTRÔLE**

L'objectif, le contenu et le mode d'évaluation de l'U62 sont précisés dans le référentiel. La commission d'interrogation renseigne, pour chaque candidat, la fiche informatisée d'évaluation et propose une note. Cette fiche sera envoyée sous format numérique ultérieurement à chaque centre d'épreuves. Aucun autre type de fiche ne doit être utilisé.

Pour les centres non habilités au CCF, l'épreuve se déroule sous forme ponctuelle pendant 6 heures avec 3 activités : Topographie, Laboratoire et Réception d'un ouvrage. En moyenne 4 candidats peuvent être interrogés par jury.

#### **2-9– Compétences numériques PIX**

Conformément au décret n°2019-919 du 30 août 2019, les compétences numériques acquises par les étudiants des formations dispensées en lycée public et privé sous contrat font l'objet d'une certification du niveau de maitrise. Le chef d'établissement de ces établissements organise la passation de cette certification sur la plateforme en ligne prévue par le groupement d'intérêt public « PIX ». Le livret scolaire de l'étudiant porte la mention de la certification obtenue.

### **2-10 - EF2 – Engagement Étudiant**

Épreuve orale de 20 mn sans préparation – exposé 10 mn et entretien 10 mn

L'épreuve d'engagement étudiant se déroule à la suite de **l'épreuve E6.1 Conduite de chantier.**

L'épreuve vise à évaluer les compétences, connaissances et aptitudes acquises par le candidat dans l'exercice des activités mentionnées à l'article L. 611-9 du code de l'éducation : bénévolat dans une association, activité professionnelle dans tout type d'organisation, engagement citoyen selon les modalités prévues.

Les modalités de passation de l'épreuve en forme ponctuelle ou en contrôle en cours de formation (CCF) sont identiques.

Le dossier est constitué **d'une fiche d'engagement étudiant**. Cette fiche présente le contexte de l'engagement étudiant, décrit et analyse une ou plusieurs activités conduites par le candidat et dresse le bilan des compétences acquises.

La fiche d'engagement étudiant est **annexée au dossier numérique de l'épreuve E6.1** et déposée selon les mêmes modalités. En cas d'absence de la fiche d'engagement étudiant, l'épreuve ne peut pas se dérouler.

L'épreuve se déroule dans la continuité de l'épreuve obligatoire E6.1, dans les centres d'examen désignés par les autorités académiques. Cette épreuve facultative est une épreuve orale d'une durée de 20 minutes prenant la forme d'un exposé (10 minutes) suivi d'un entretien avec la commission d'interrogation (10 minutes).

Durant l'exposé, la candidate ou le candidat présente à l'aide des supports de son choix le contexte de son engagement étudiant, doit s'organiser pour disposer des équipements fixes, mobiles ou nomades, logiciels, applications, ressources informatiques, documents et est responsable de l'accès à ces ressources et de l'autonomie électrique des appareils mobiles.

La commission d'interrogation est la même que celle chargée d'évaluer l'épreuve E6.1. Les membres de cette commission complètent collégialement **la grille d'évaluation (en annexe7)***.* La note finale sur 20 est attribuée au ½ point près. Les commentaires portés sur la grille d'évaluation ne doivent concerner que la prestation de la candidate ou du candidat, appréciée au travers des critères d'évaluation nationaux, à l'exclusion de toute autre appréciation.

**Cette circulaire et ses annexes doivent être adressées par chaque académie rattachée, dès réception, aux établissements de formation qu'ils soient ou non centre d'examen.**

#### **ANNEXE 1 BTS « TRAVAUX PUBLICS » CALENDRIER DE LA SESSION 2023**

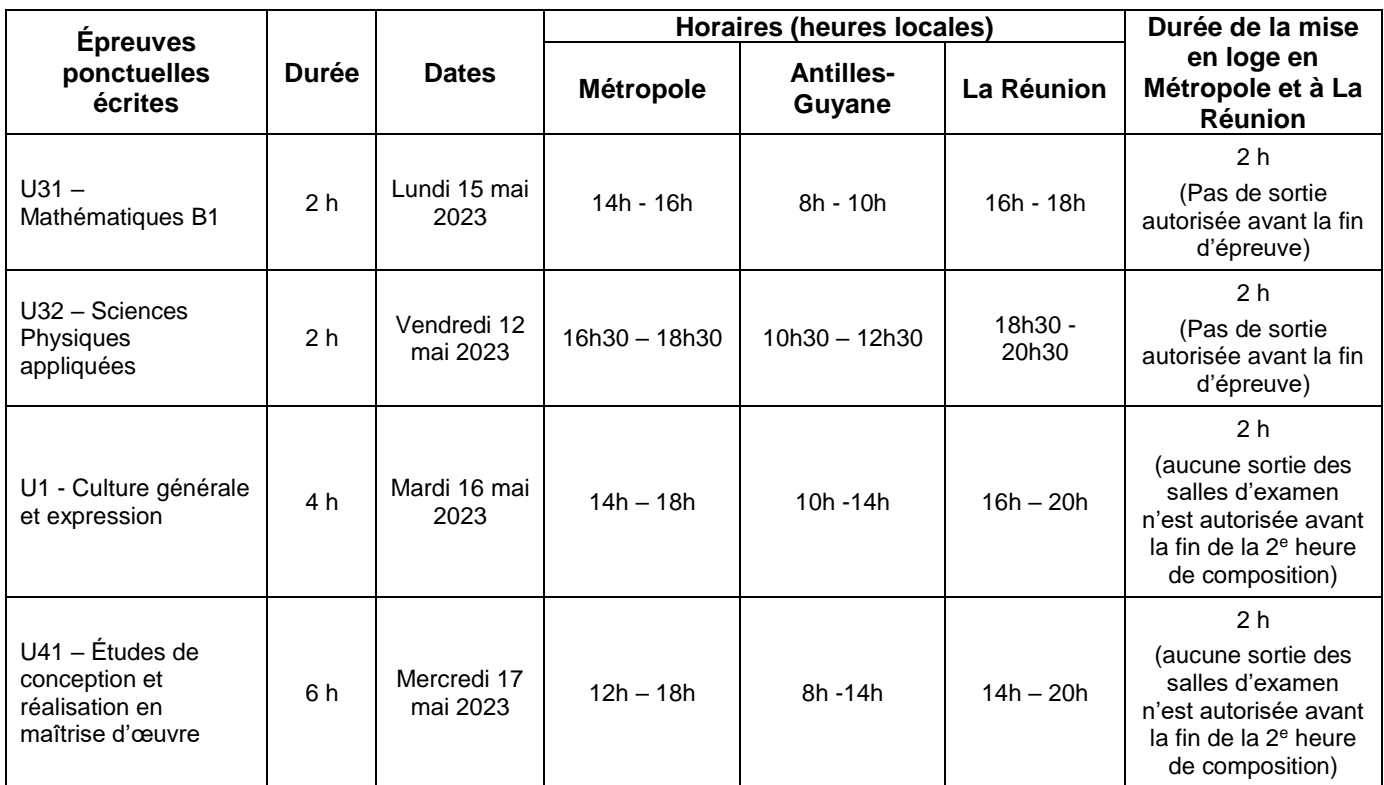

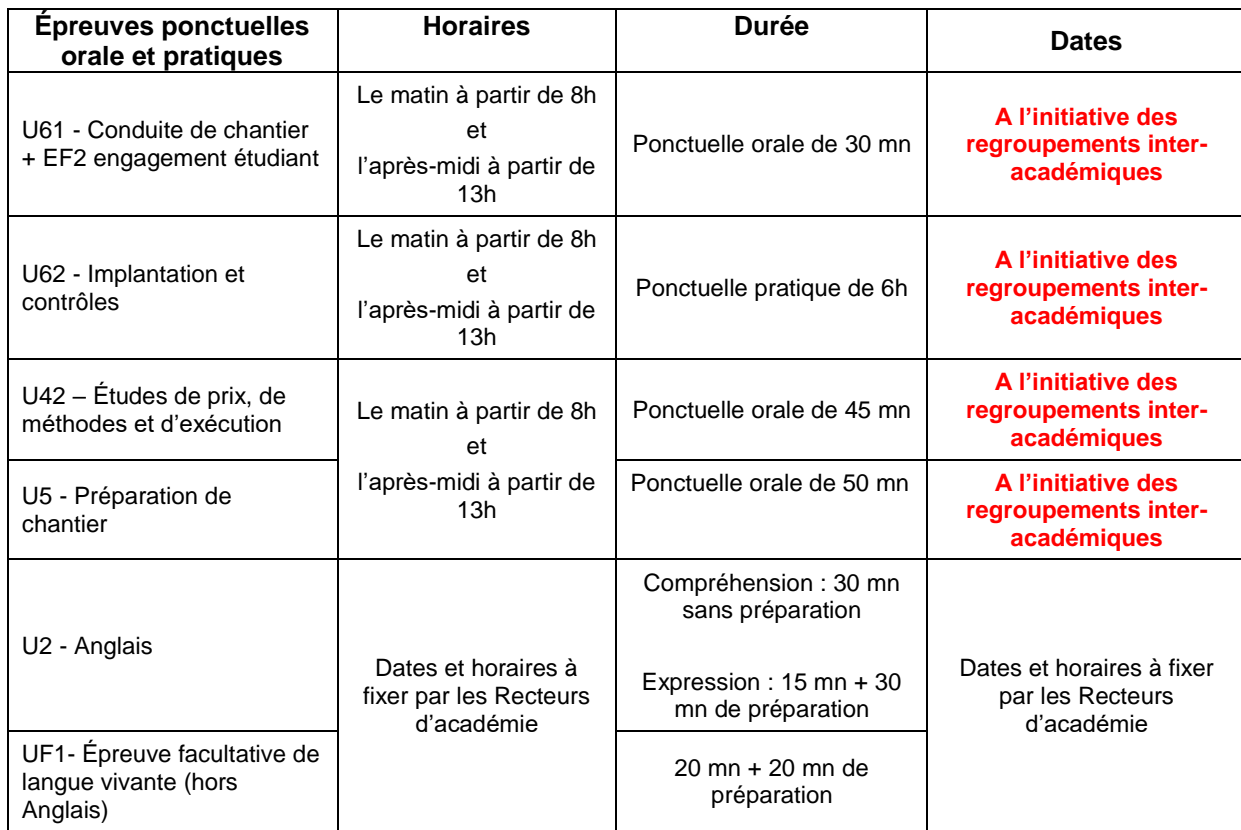

#### **ANNEXE 2 BTS « TRAVAUX PUBLICS » REGROUPEMENT INTER-ACADÉMIQUES SESSION 2023**

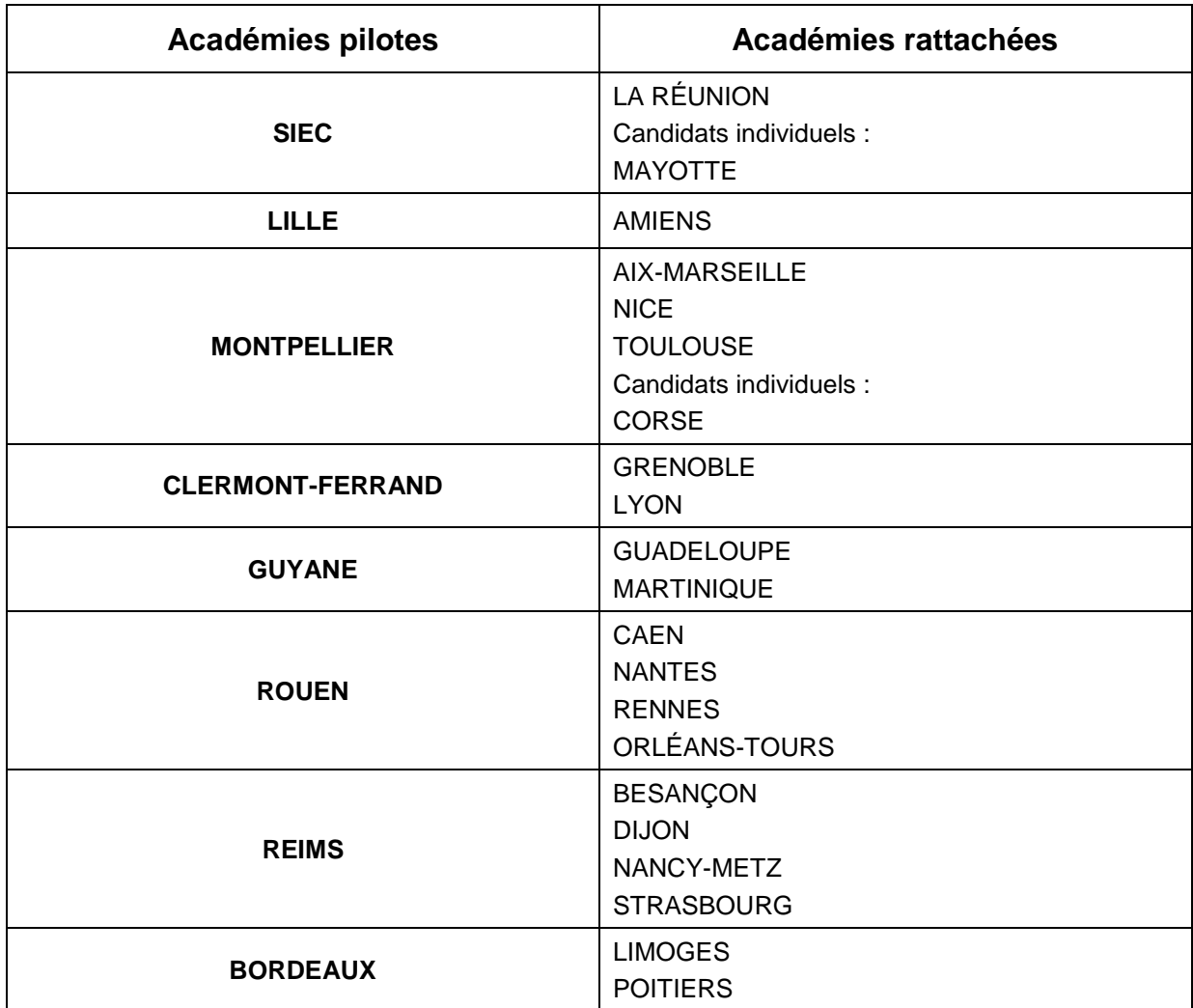

#### **Calendrier de prise en compte dans les examens, de la Modélisation Informatique de la Construction (BIM)**

**P : utilisation possible** ; en fonction du centre, **laissé au choix du candidat**

**O : obligatoirement évalué** dans au moins une question de l'épreuve

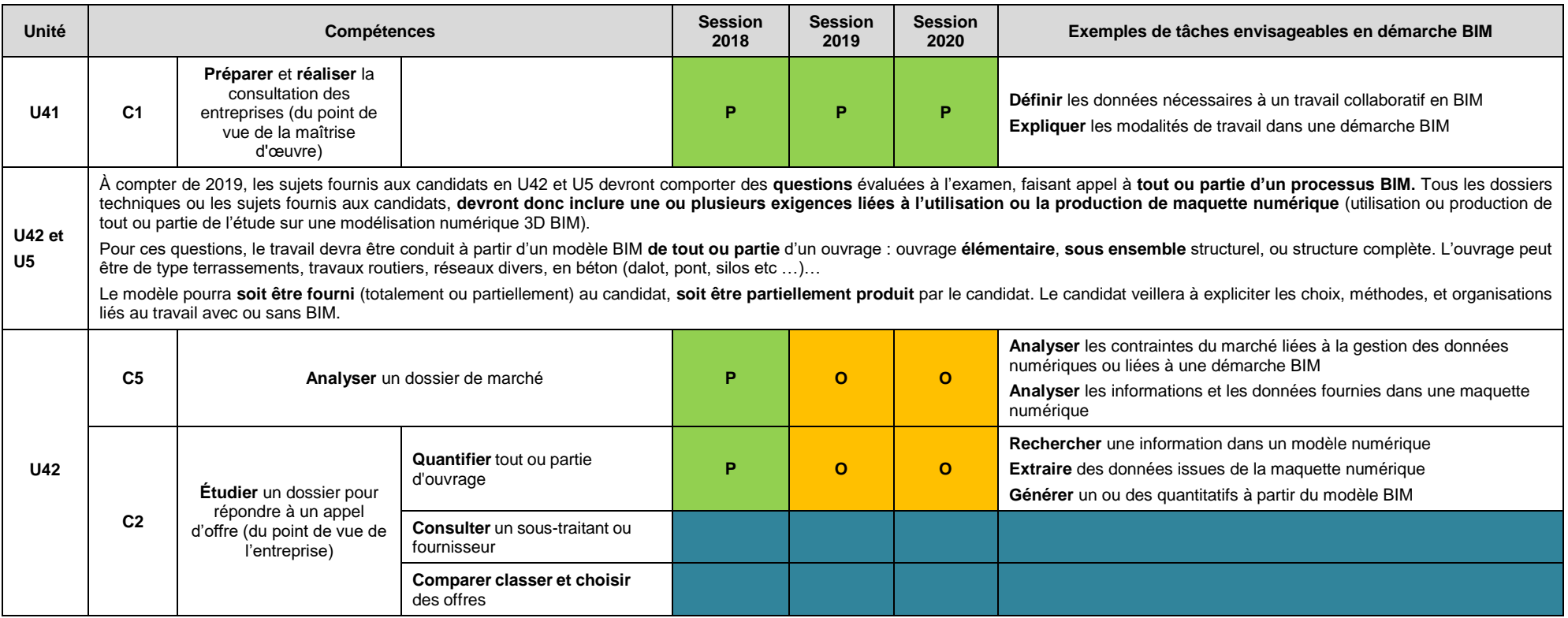

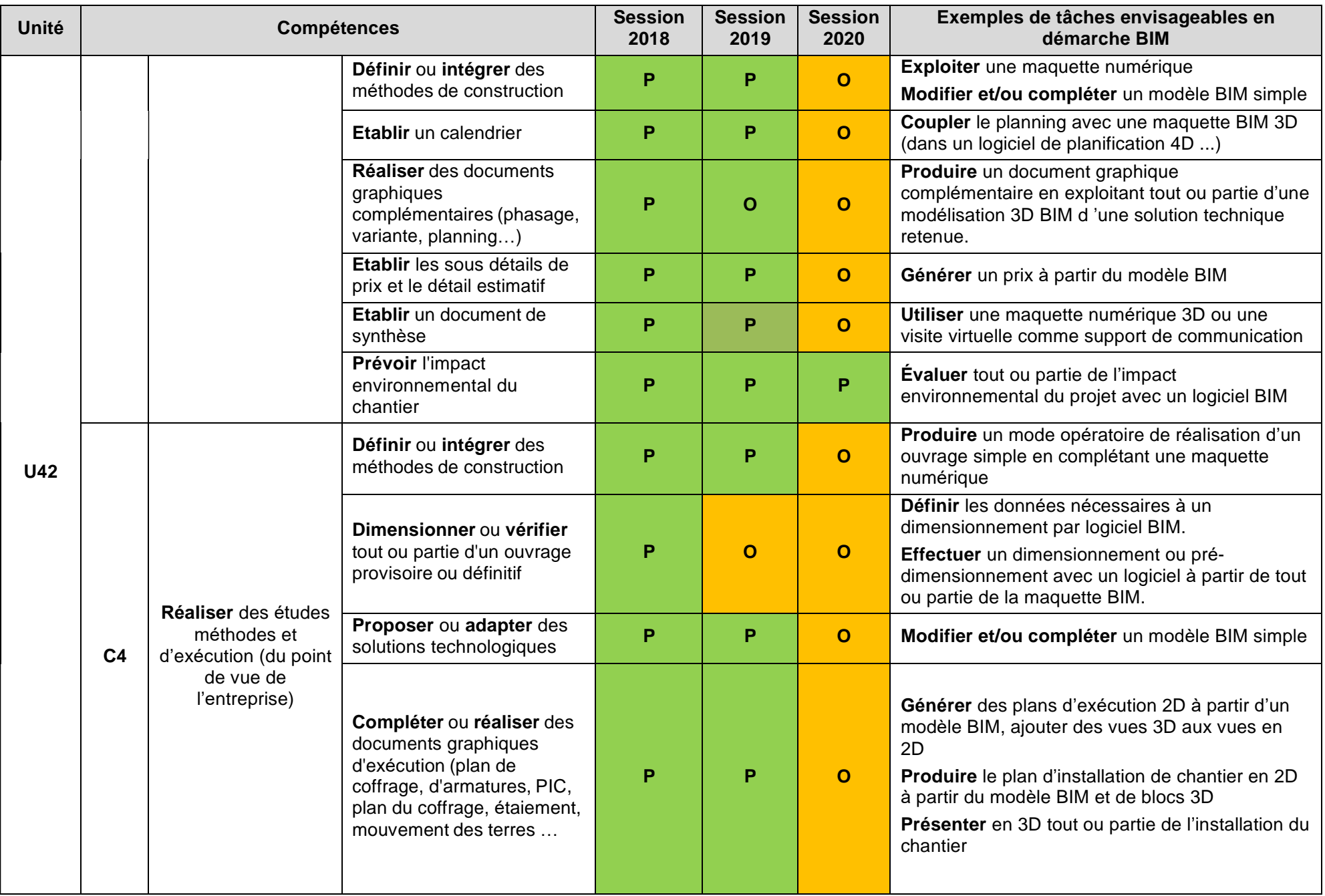

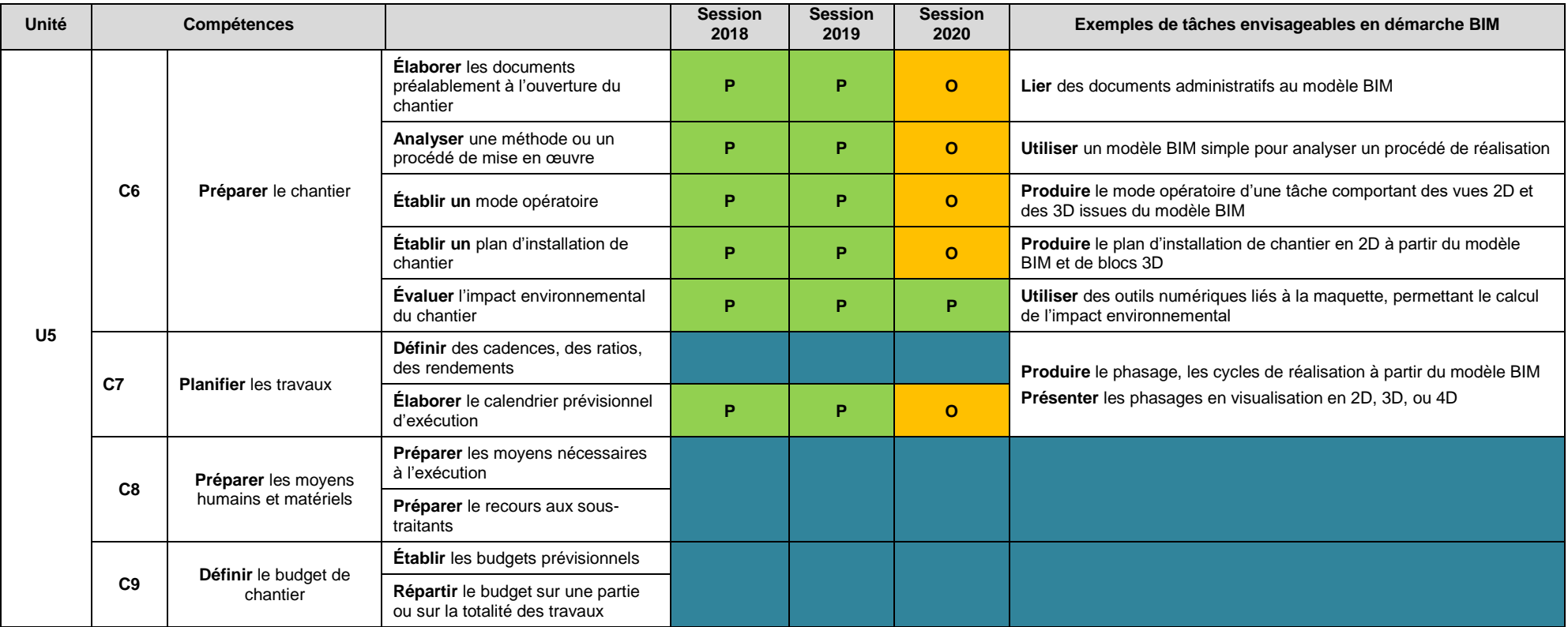

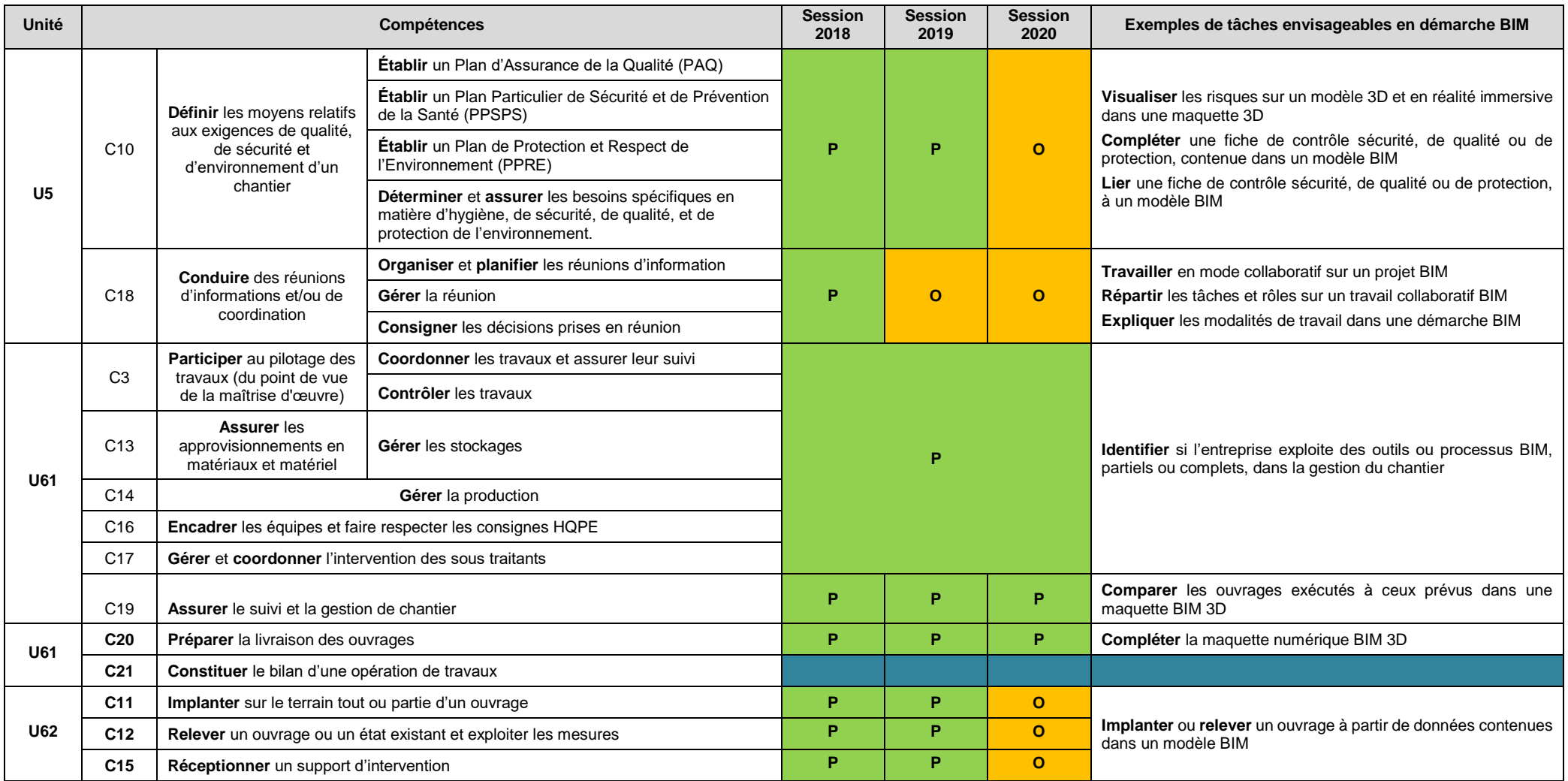

# **BTS « TRAVAUX PUBLICS » U42 – Études de prix, de méthodes et d'exécution FICHE DE SUIVI**

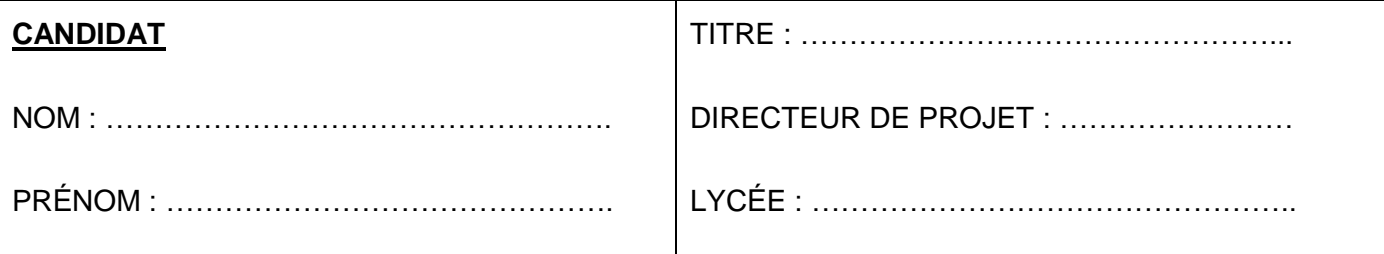

Cette fiche, obligatoirement jointe au projet de chaque candidat, doit rendre compte du déroulement des deux semaines de projet de fin d'études (comportement du candidat et problèmes qu'il a pu rencontrer dans la réalisation des tâches qui lui étaient demandées).

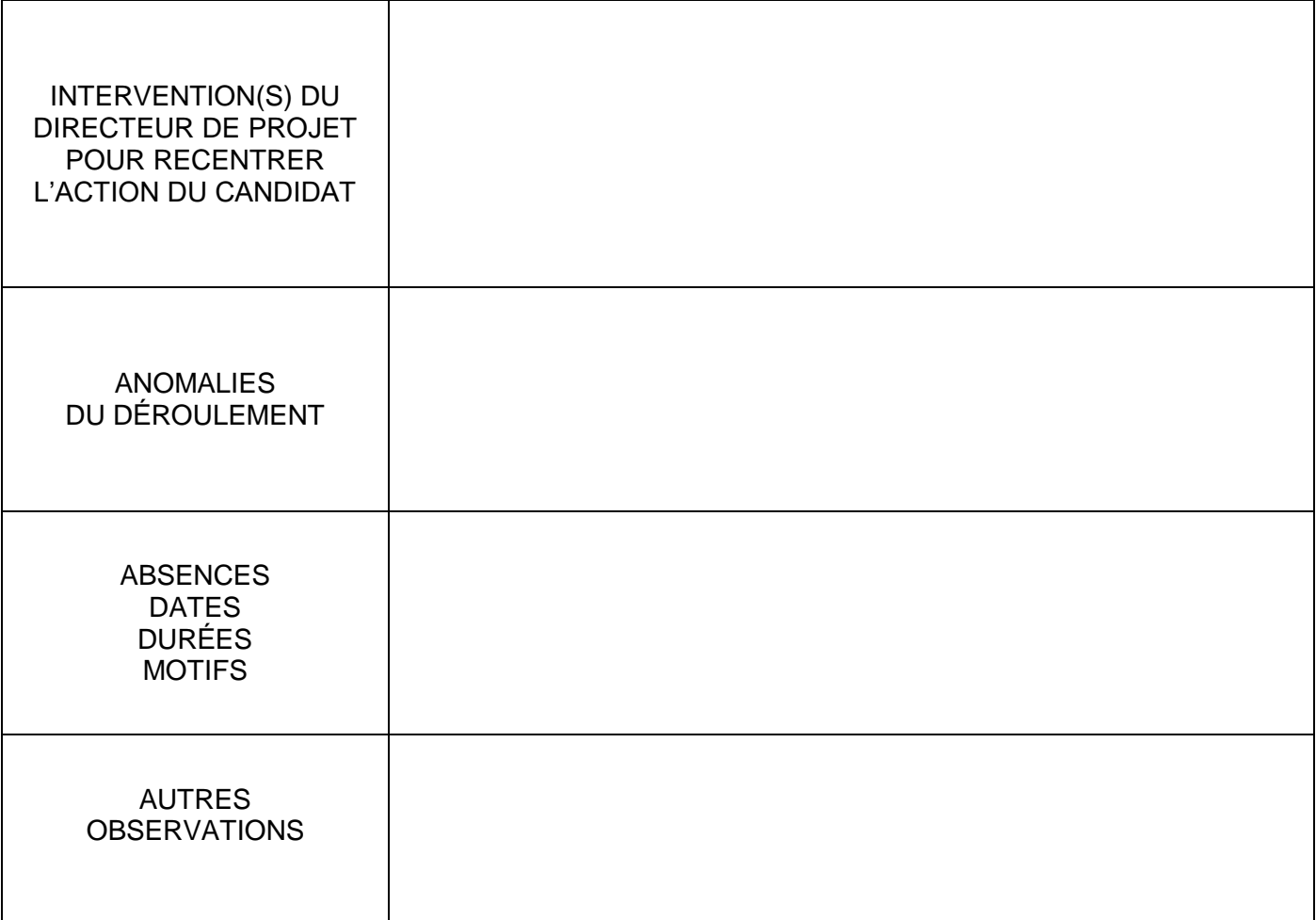

# **Signature du Directeur de projet :**

## **BTS « TRAVAUX PUBLICS »**

# **U42 – Études de prix, de méthodes et d'exécution CALENDRIER DES TÂCHES JOURNALIÈRES**

(À JOINDRE AU DOSSIER DE CHAQUE CANDIDAT)

DOSSIER N° : ……

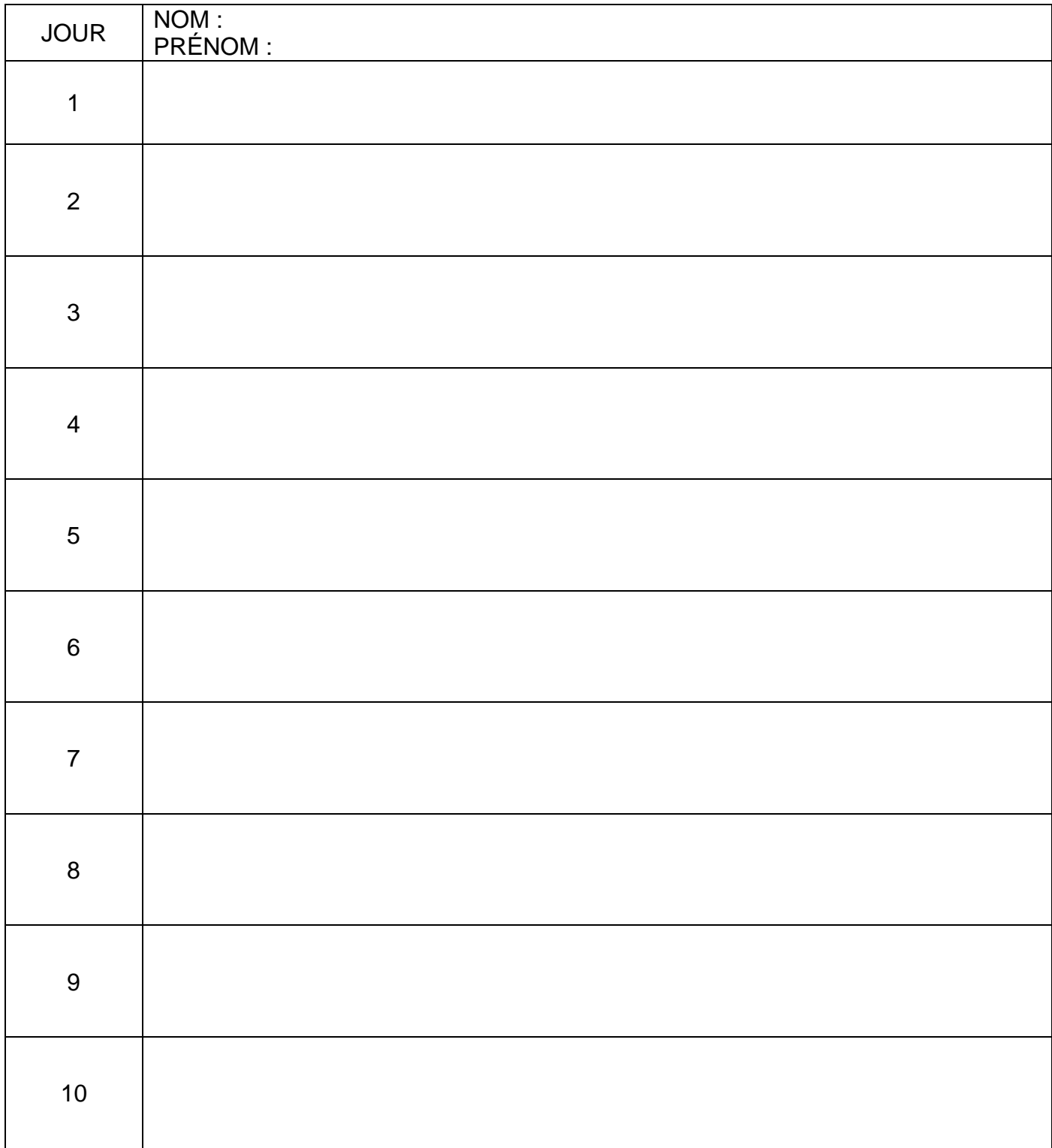

# **BTS « TRAVAUX PUBLICS » U5 – PRÉPARATION DE CHANTIER FICHE DE SUIVI**

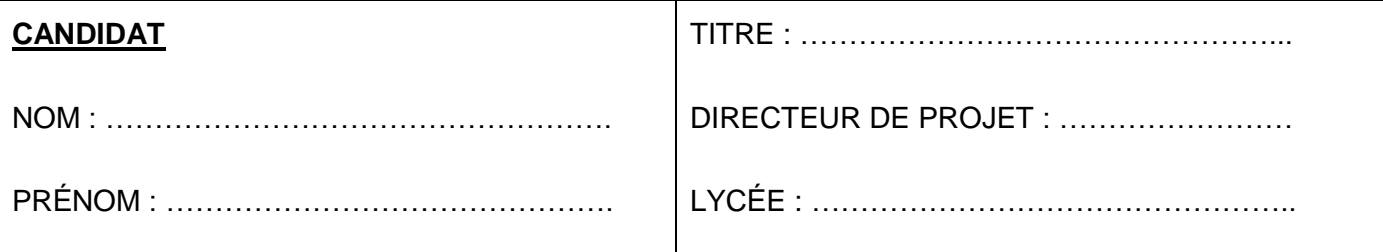

Cette fiche, obligatoirement jointe au projet de chaque candidat, doit rendre compte du déroulement des deux semaines de projet de fin d'études (comportement du candidat et problèmes qu'il a pu rencontrer dans la réalisation des tâches qui lui étaient demandées).

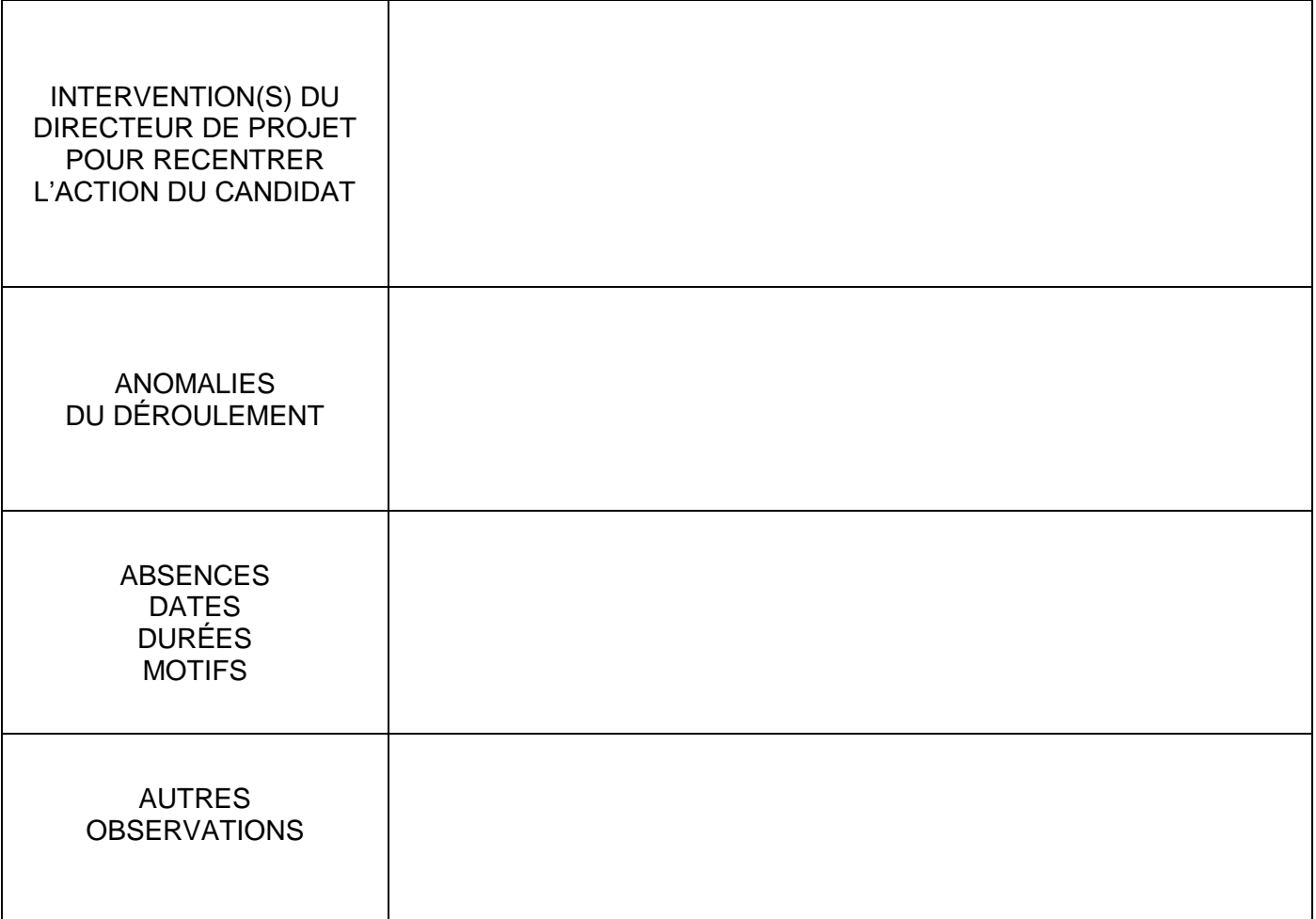

# **Signature du Directeur de projet :**

# **BTS « TRAVAUX PUBLICS »**

# **U5 – PRÉPARATION DE CHANTIER CALENDRIER DES TÂCHES JOURNALIÈRES**

(À JOINDRE AU DOSSIER DE CHAQUE CANDIDAT)

DOSSIER N° : ……

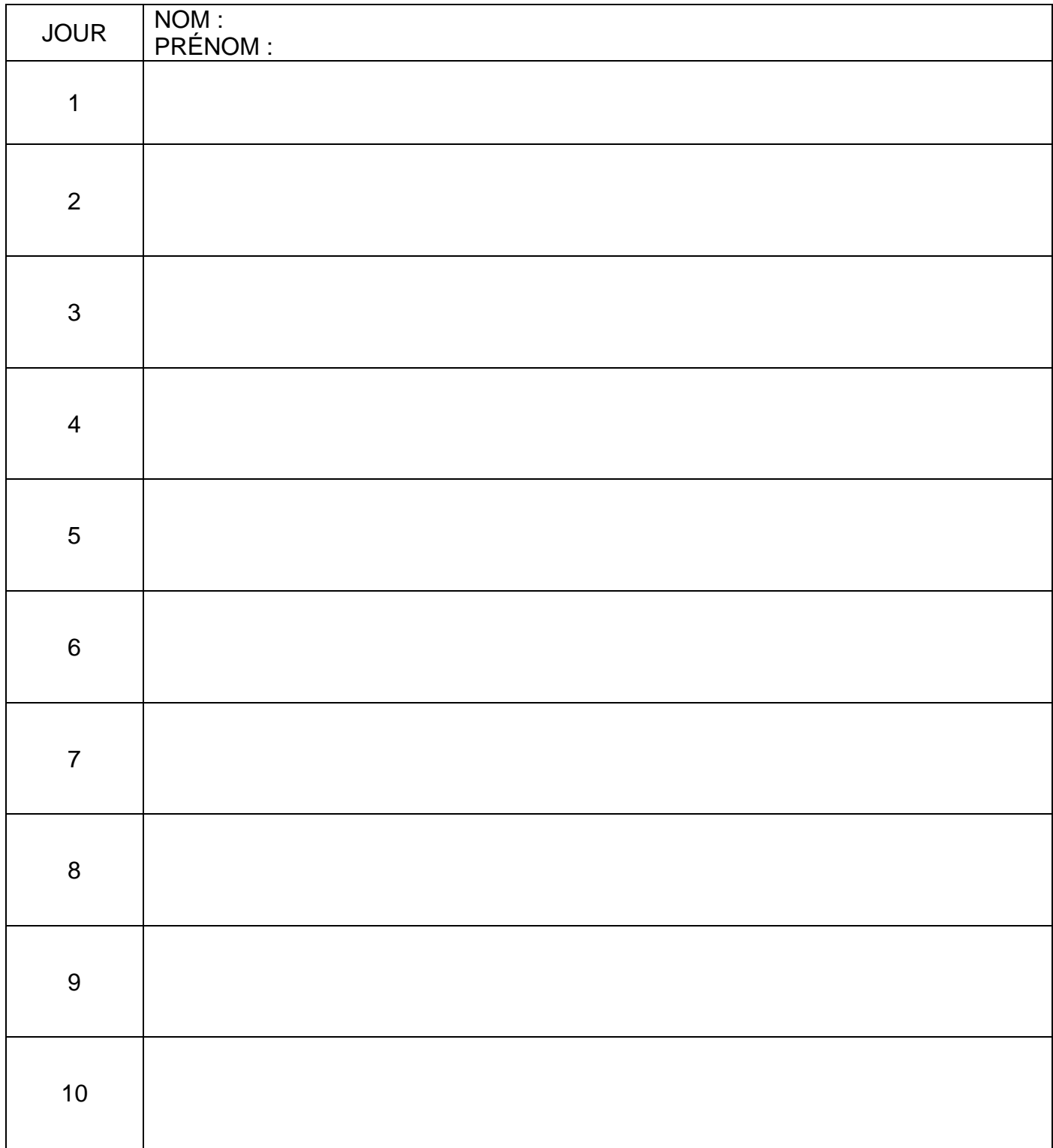